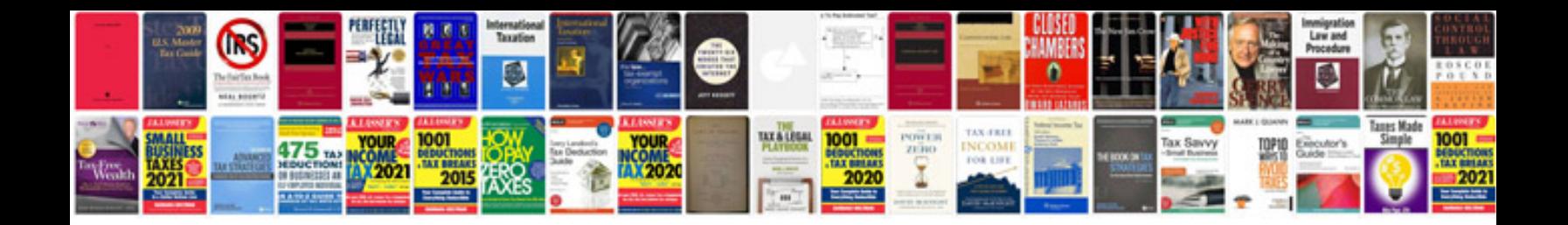

**Online forms google docs**

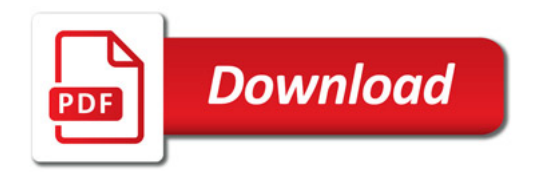

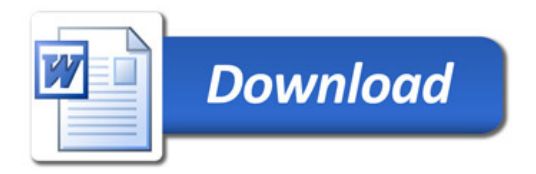